## インターネットによる議決権行使について

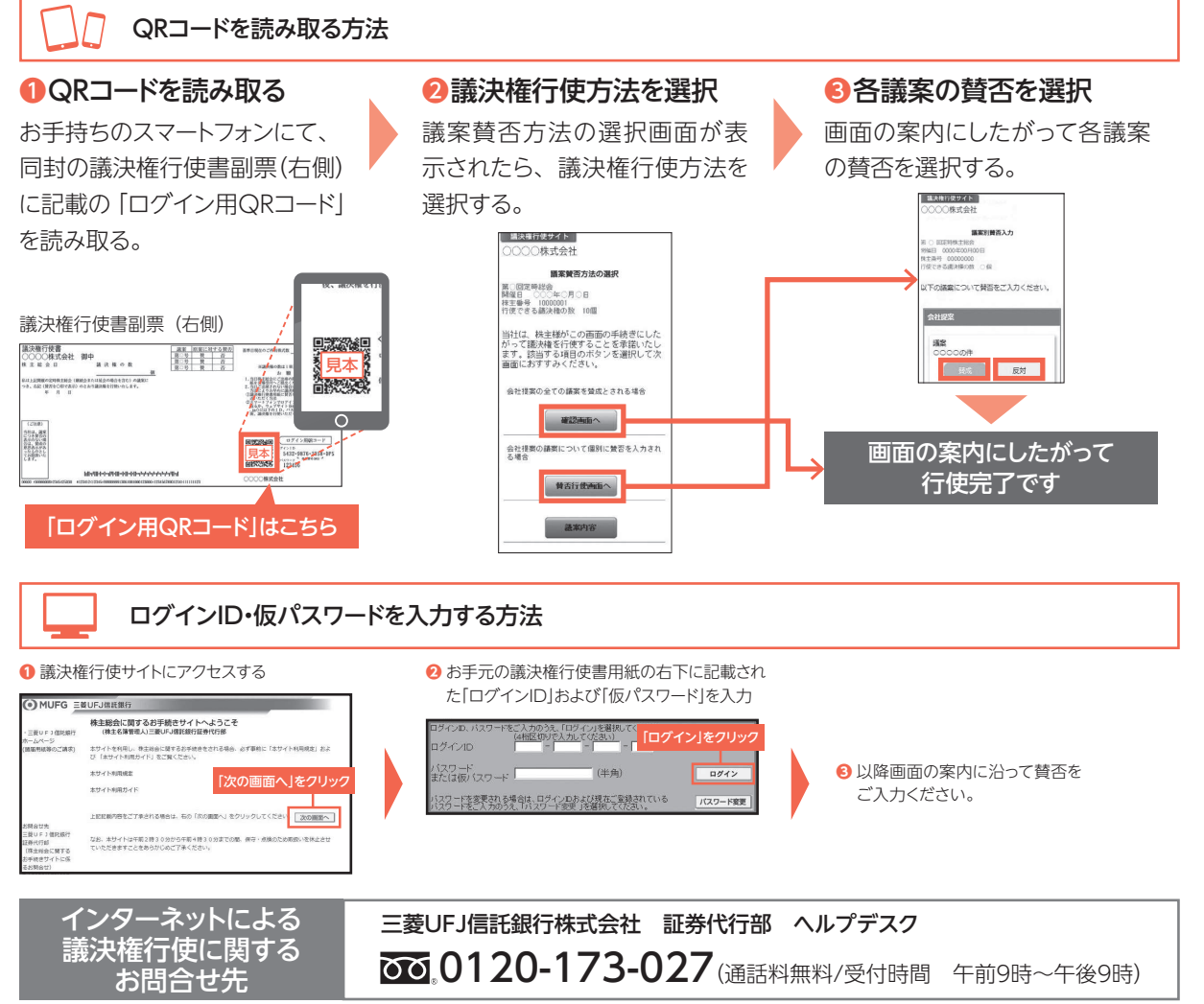

※ インターネットによる議決権行使は、パソコン、スマートフォンから当社の指定する議決権行使サイト(https://evote.tr.mufg.jp/)にアクセスしていただくことで 実施可能です。

※インターネットによる議決権行使は、毎日午前2時30分から午前4時30分までは取扱いを休止します。

※議決権行使サイトへのアクセスに際して発生するインターネット接続料・通信料等は株主様のご負担となりますので、ご了承ください。